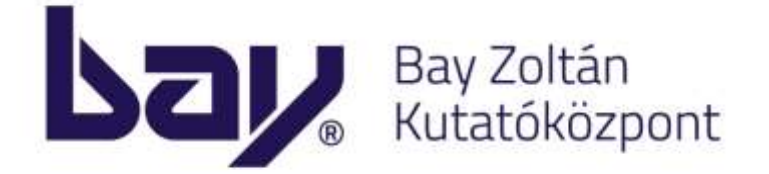

## **AKH KOMPLEXINNO III. Pályázat online beküldése**

Bay Zoltán Alkalmazott Kutatási Közhasznú Nonprofit Kft.

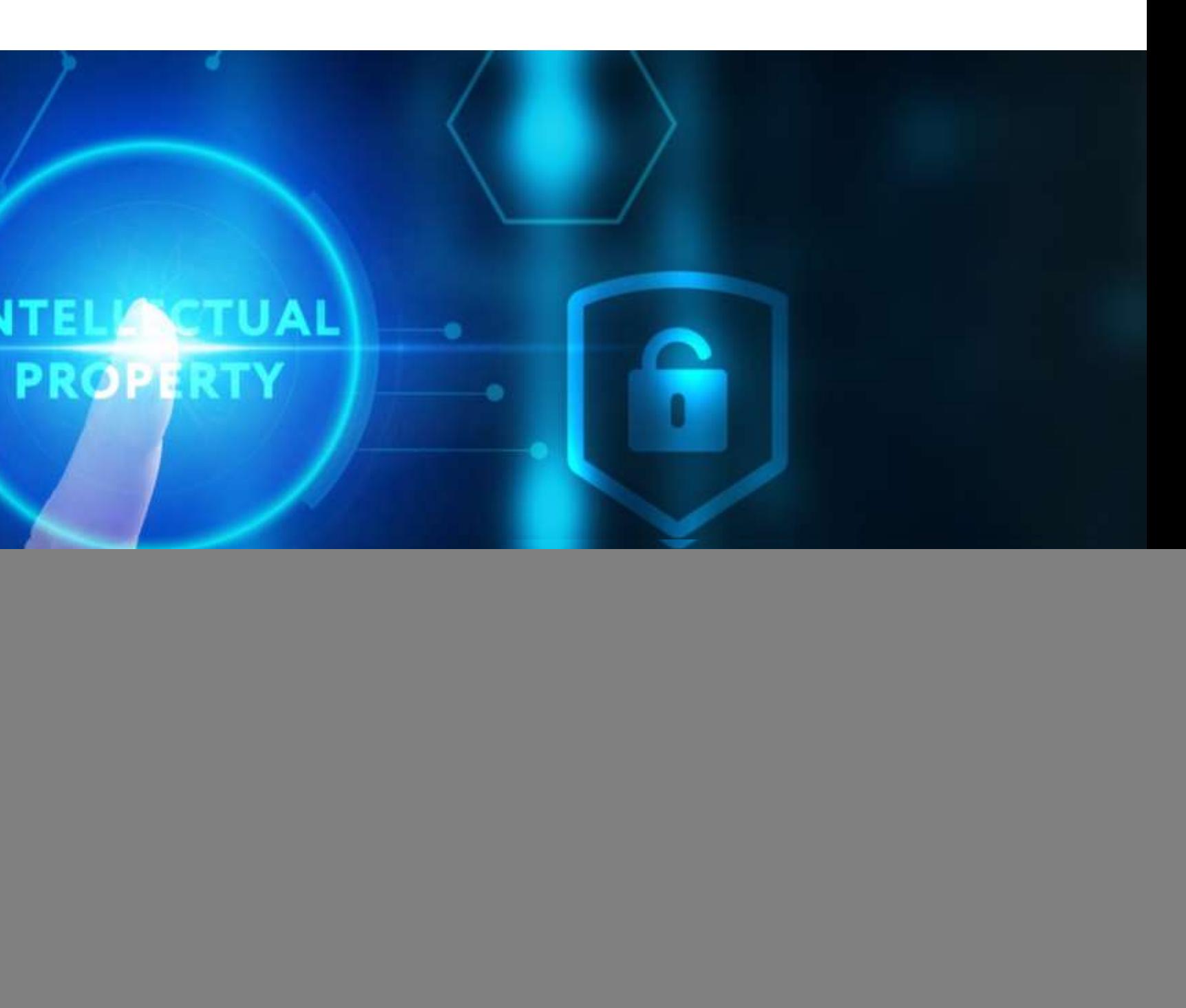

**NTI** 

- Technológia / Szakértelem /
- Alkalmazott Kutatás /
	- Fejlesztés /
	- Versenyképesség /

![](_page_1_Picture_0.jpeg)

# **Kezdőképernyő**

### **[https://palyazatbekuldes.bayzoltan.hu](https://palyazatbekuldes.bayzoltan.hu/)**

![](_page_1_Picture_48.jpeg)

#### Regisztráció Bejelentkezés

#### izatbefogadó rendszerében

megadása után a pályázati űrlapon a zatásra vonatkozó feltételeknek eleget

lő Adatlap és az esetleges mellékletek darab PDF formátumú dokumentumban

l címen.

onlapon tájékozódjon!

alálható link segítségével 24 órán belül a levelezője 'Spam' mappáját!

ı közben, kérjük, keressen minket az

![](_page_2_Picture_0.jpeg)

# **Regisztrációs űrlap 1.**

### **<https://palyazatbekuldes.bayzoltan.hu/authentication/register>**

![](_page_2_Picture_3.jpeg)

![](_page_3_Picture_0.jpeg)

# **Regisztrációs űrlap 2.**

### **<https://palyazatbekuldes.bayzoltan.hu/authentication/register>**

![](_page_3_Picture_20.jpeg)

![](_page_3_Picture_21.jpeg)

![](_page_4_Picture_0.jpeg)

## **Regisztráció státusza**

### **<https://palyazatbekuldes.bayzoltan.hu/authentication/register>**

![](_page_4_Picture_3.jpeg)

Regisztráció Bejelentkezés

![](_page_5_Picture_0.jpeg)

# Regisztrációs e-mail

From | "AKH- Komplexinno II. pályázatbefogadó rendszer" <akhpalyazat@bayzoltan.hu>

To teszt@email.com

Date 2023.09.20.9:17:05 +02:00

Subject Sikeres Regisztráció

### Message Headers Body Sections Raw

#### Tisztelt Virág Tulipán!

Sikeresen fogadtuk regisztrációját az AKH- KomplexInno III. pályázati felhívás pályázatbefogadó rendszerében!

Az alábbi linken tudja megerősíteni regisztrációját!

Amennyiben a fenti link nem működik, kérjük, másolja be a következő URL címe böngészőjébe:

https://palyazatbekuldes.bayzoltan.hu/authentication/finalize/H%2cC5u%2cdGYIGOPpbl

Fontos!

A fent említett link a regisztrációtól számított 4 (azaz négy) óráig érvényes! Utána nem fogja tudni megerősíteni regisztrációját!

Üdvözlettel. AKH-KomplexInno Support Csapata

Ez egy automatikus üzenet. Kérjük, ne válaszoljon rá!

Kérdés vagy hiba esetén technikai segítséget a következő email címen kérhet support.akhpalyazat@bayzoltan.hu

![](_page_5_Picture_67.jpeg)

![](_page_6_Picture_0.jpeg)

# **Bejelentkezés**

### **<https://palyazatbekuldes.bayzoltan.hu/authentication/login>**

![](_page_6_Picture_20.jpeg)

![](_page_6_Picture_21.jpeg)

![](_page_7_Picture_0.jpeg)

## **Főoldal bejelentkezés után**

### **[https://palyazatbekuldes.bayzoltan.hu](https://palyazatbekuldes.bayzoltan.hu/)**

![](_page_7_Picture_3.jpeg)

Üdvözöljük, Virág Tulipán! Kijelentkezés

![](_page_7_Picture_50.jpeg)

![](_page_8_Picture_0.jpeg)

# **Pályázat beküldése - Alapadatok**

## **<https://palyazatbekuldes.bayzoltan.hu/application/create>**

![](_page_8_Picture_21.jpeg)

![](_page_9_Picture_0.jpeg)

## Pályázat beküldése – Nyilatkozatok 1.

https://palyazatbekuldes.bayzoltan.hu/application/create

![](_page_9_Picture_3.jpeg)

![](_page_9_Picture_57.jpeg)

![](_page_10_Picture_0.jpeg)

# **Pályázat beküldése – Nyilatkozatok 2.**

**<https://palyazatbekuldes.bayzoltan.hu/application/create>**

![](_page_10_Picture_23.jpeg)

![](_page_10_Picture_5.jpeg)

![](_page_11_Picture_0.jpeg)

### **Pályázat beküldése – Pályázati Igénylő Adatlap feltöltése 1. <https://palyazatbekuldes.bayzoltan.hu/application/create>**

![](_page_11_Picture_21.jpeg)

![](_page_12_Picture_0.jpeg)

### **Pályázat beküldése – Pályázati Igénylő Adatlap feltöltése 2. <https://palyazatbekuldes.bayzoltan.hu/application/create>**

![](_page_12_Picture_21.jpeg)

![](_page_13_Picture_0.jpeg)

## **Pályázat beküldése – Beküldés megerősítése**

**<https://palyazatbekuldes.bayzoltan.hu/application/create>**

![](_page_13_Picture_22.jpeg)

![](_page_14_Picture_0.jpeg)

# **Pályázat beküldése – Beküldés után**

### **<https://palyazatbekuldes.bayzoltan.hu/application/aftercreate>**

![](_page_14_Picture_3.jpeg)

Üdvözöljük, Virág Tulipán! Kijelentkezés

![](_page_15_Picture_0.jpeg)

# Pályázat befogadása e-mail

From "AKH- Komplexinno II. pályázatbefogadó rendszer" <akhpalyazat@bayzoltan.hu>

To teszt@email.com

Date 2023.09.20.9:48:31 +02:00

Subject Pályázat befogadásra került

### Message Headers Body Sections Raw

#### Tisztelt Pályázó!

Ezúton tájékoztatjuk, hogy a Nemzeti Kutatási, Fejlesztési és Innovációs Hivatalon keresztül biztosított, a Bay Zoltán Alkalmazott Kutatási Közhasznú Nonprofit Kft., mint támogatást közvetítő által közzétett

#### **AKH-KomplexInno III.**

című pályázati felhivásra benyújtott pályázati igénye befogadásra került, és értékelése elkezdődött.

A pályázati igényének azonosító száma:

AKH-KomplexInno III.-003/2023-002

Az értékelés eredményéről a pályázati felhívásban foglaltak szerint írásban küldünk értesítést.

Kérjük, az aktuális információkról a www.bayzoltan.hu/akhpalyazat honlapon tájékozódjon.

Budapest, 2023. 09. 20. 9:48:29

Tisztelettel:

Bay Zoltán Alkalmazott Kutatási Közhasznú Nonprofit Kft.

![](_page_15_Picture_18.jpeg)

![](_page_16_Picture_0.jpeg)

# **Beküldött pályázati igények**

### **<https://palyazatbekuldes.bayzoltan.hu/application/list>**

![](_page_16_Picture_21.jpeg)

![](_page_17_Picture_0.jpeg)

# **Beküldött pályázat részletei**

### **<https://palyazatbekuldes.bayzoltan.hu/application/list>**

![](_page_17_Picture_20.jpeg)

![](_page_18_Picture_0.jpeg)

# **Alkalmazás információk (Rólunk)**

### **<https://palyazatbekuldes.bayzoltan.hu/about>**

![](_page_18_Picture_3.jpeg)

#### Üdvözöljük, Virág Tulipán! Kijelentkezés

![](_page_19_Picture_0.jpeg)

# KÖSZÖNJÜK A FIGYELMET!

Bay Zoltán<br>Alkalmazott Kutatási Közhasznú Nonprofit Kft.

- Technológia /
- Szakértelem /
- Alkalmazott Kutatás /
	- Fejlesztés /
	- Versenyképesség /